# ASSETWORLD:21 **MISSION | POSSIBIE**<br>A D A P T | E X C E E D April 19th - 22nd

# PRE-CONFERENCE TRAINING SCHEDULE:

### Friday, April 9th: Pre-Conference Orientation

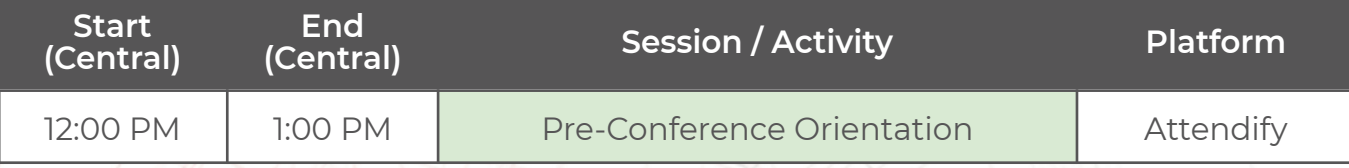

# Monday, April 12th - Thursday, April 15th: Pre-Conference Training

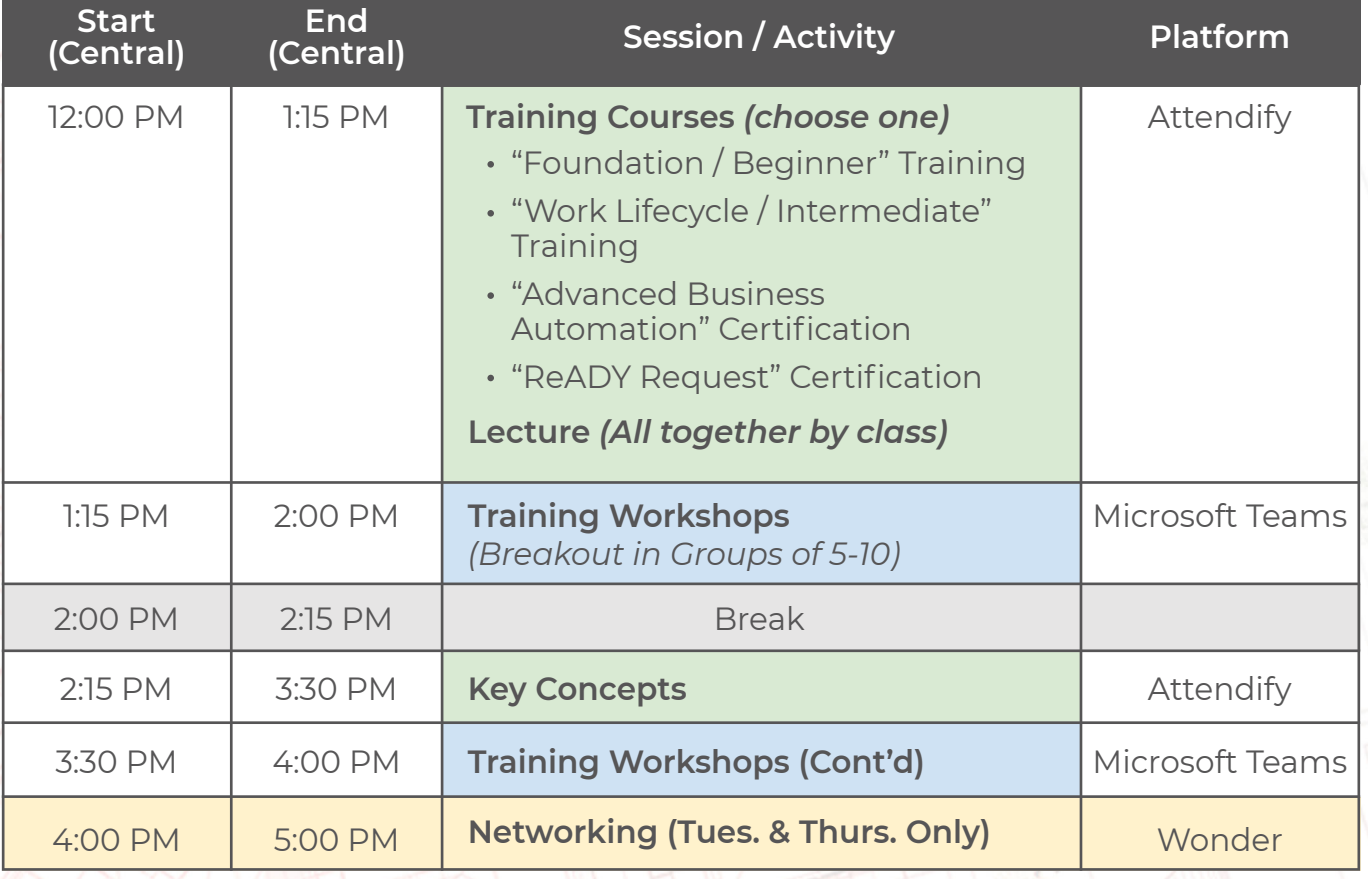

*\*This schedule is preliminary and subject to change. (3/4/21)*

واللاهم المن

# **Course: "Work Lifecycle / Intermediate Training" - Pg. 1 of 2**

#### Course Description:

A step beyond the foundations, the goal of this class is to present the work life cycle (from request to finishing the job) and the solutions designed to make you more responsive, efficient, and successful as you accomplish your primary asset and maintenance missions. From requesting work, through planning and scheduling both preventive and corrective maintenance, to the execution of said work, all aspects will be covered.

#### Designed For:

Anyone involved or curious with the daily service life cycle within ReADY, AiM, and Go.

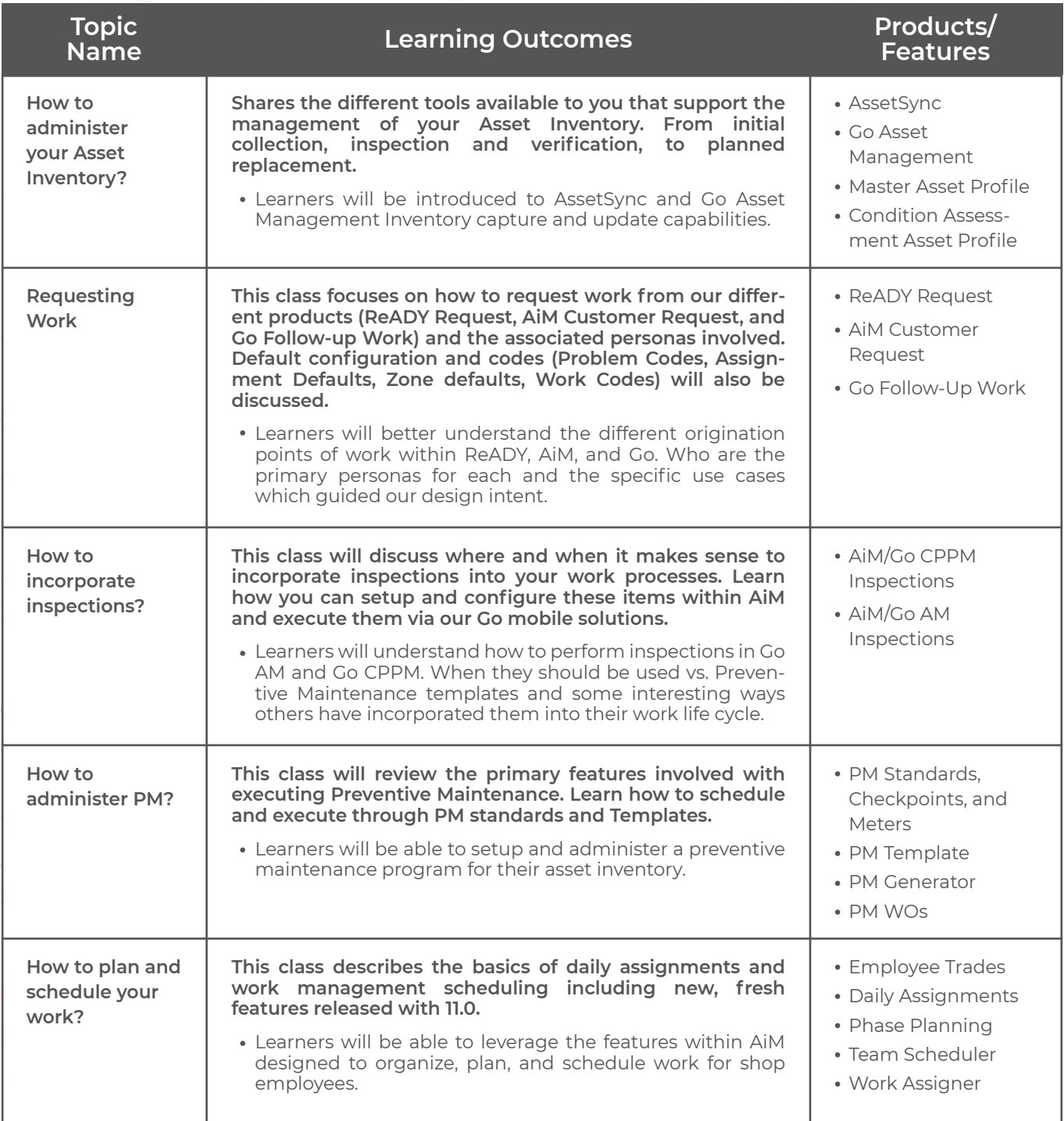

*\*This schedule is preliminary and subject to change. (3/4/21)*

# **Course: "Work Lifecycle / Intermediate Training" - Pg. 2 of 2**

#### Course Description:

A step beyond the foundations, the goal of this class is to present the work life cycle (from request to finishing the job) and the solutions designed to make you more responsive, efficient, and successful as you accomplish your primary asset and maintenance missions. From requesting work, through planning and scheduling both preventive and corrective maintenance, to the execution of said work, all aspects will be covered.

#### Designed For:

Anyone involved or curious with the daily service life cycle within ReADY, AiM, and Go.

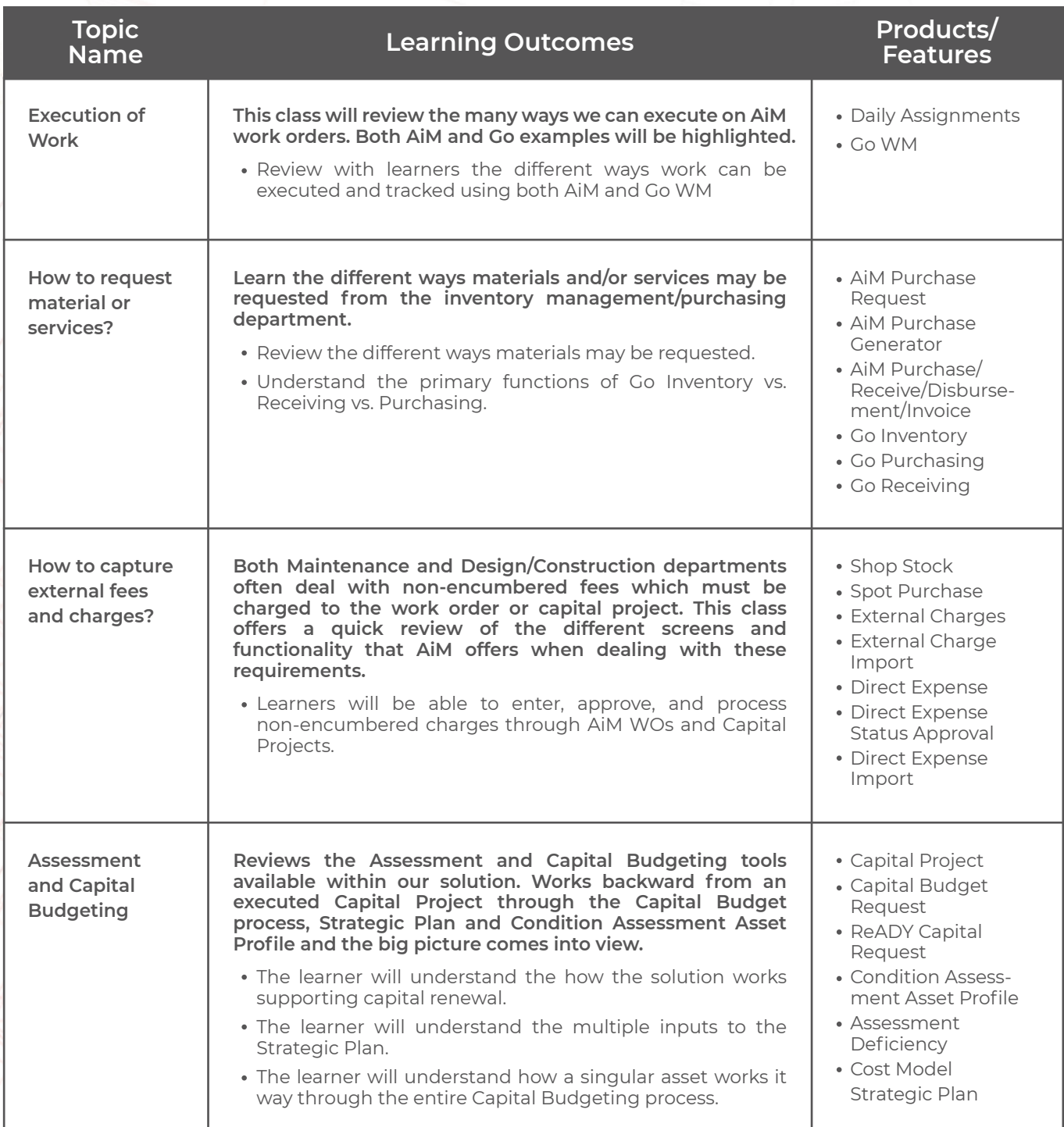

*\*This schedule is preliminary and subject to change. (3/4/21)*

*Pg. 2 of 2*